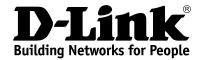

### **Product Highlights**

### **HIGH SPEED**

Total wireless connection rate up to 1200Mbps<sup>1</sup>

## EXTREME WI-FI PERFORMANCE

MU-MIMO for best rates, 2 data streams for increased throughput

### **IPV6 SUPPORT**

All needed functions for up-to-date networking

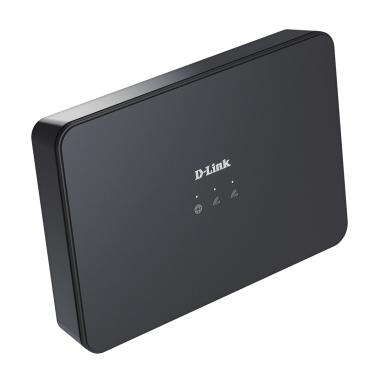

### **DIR-842**

## AC1200 Wave 2 MU-MIMO Wi-Fi EasyMesh Gigabit Router

### Wireless Interface

Using the DIR-842 device, you are able to quickly create a high-speed wireless network at home or in your office, which lets computers and mobile devices access the Internet virtually anywhere (within the operational range of your wireless network). Simultaneous activity of 2.4GHz band and 5GHz band allows performing a wide range of tasks. The router can operate as a base station for connecting wireless devices of the standards 802.11a, 802.11b, 802.11q, 802.11n, and 802.11ac (at the wireless connection rate up to 1167Mbps¹).

### **Secure Wireless Connection**

The router supports multiple functions for the wireless interface: several security standards (WEP, WPA/WPA2/WPA3), MAC address filtering, WPS, WMM.

### **Advanced Capabilities of Wireless Network**

The EasyMesh function is D-Link implementation of mesh networks designed to quickly connect several<sup>2</sup> devices into one transport network, for example, when it's required to provide high-quality Wi-Fi coverage without dead zones in living units of complicated planning or it's needed to create a large temporary Wi-Fi network for an outdoor event.

Multi-user MIMO technology allows to distribute the router's resources to let multiple wireless clients use the Wi-Fi network efficiently, keeping high rates for HD media streaming, lag-free gaming, and fast transfer of large files.

Transmit Beamforming technology allows to flexibly change the antennas' radiation pattern and to redistribute the signal directly to wireless devices connected to the router.

Smart adjustment of Wi-Fi clients is useful for networks based on several D-Link access points or routers – when the smart adjustment function is configured on each of them, a client always connects to the access point (router) with the highest signal level.

Support of guest Wi-Fi network allows you to create a separate wireless network with individual security settings and maximum rate limitation. Devices connected to the guest network will be able to access the Internet, but will be isolated from the devices and resources of the router's LAN.

<sup>1</sup> Up to 300Mbps for 2.4GHz and up to 867Mbps for 5GHz.

<sup>2</sup> Up to 6 devices.

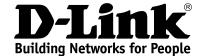

#### Security

The wireless router DIR-842 includes a built-in firewall. The advanced security functions minimize threats of hacker attacks, prevent unwanted intrusions to your network, and block access to unwanted websites for users of your LAN.

The SSH protocol support provides more secure remote configuration and management of the router due to encryption of all transmitted traffic, including passwords.

In addition, the router supports IPsec and allows to create secure VPN tunnels. Support of the IKEv2 protocol allows to provide simplified message exchange and use asymmetric authentication engine upon configuration of an IPsec tunnel.

The router also supports the SkyDNS web content filtering service, which provides more settings and opportunities for safer Internet experience for home users of all ages and for professional activities of corporate users.

Now the schedules are also implemented; they can be applied to the rules and settings of the firewall and used to reboot the router at the specified time or every specified time period, to set rules for limitation of wireless client maximum bandwidth, and to enable/disable the wireless network and the Wi-Fi filter.

The new ad blocking function effectively blocks advertisements which appear during web surfing.

#### Easy configuration and update

You can configure the settings of the wireless router DIR-842 via the user-friendly web-based interface (the interface is available in two languages – in Russian and in English).

The configuration wizard allows you to quickly switch DIR-842 to one of the following modes: router (for connection to a wired or wireless ISP), access point, repeater, or client, and then configure all needed setting for operation in the selected mode in several simple steps.

Also DIR-842 supports configuration and management via mobile application for Android and iPhone smartphones.

You can simply update the firmware: the router itself finds approved firmware on D-Link update server and notifies when ready to install it.

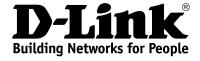

| Hardware        |                                                                                                    |
|-----------------|----------------------------------------------------------------------------------------------------|
| Processor       | · RTL8197FH-VG (1GHz)                                                                                            |
| RAM             | · 128MB, DDR2, built in processor                                                                                |
| Flash           | · 128MB, SPI NAND                                                                                                |
| Interfaces      | · 10/100/1000BASE-T WAN port<br>· 4 10/100/1000BASE-T LAN ports                                                  |
| LEDs            | <ul> <li>Internet</li> <li>WLAN 2.4G</li> <li>WLAN 5G</li> <li>WAN</li> <li>4 LAN LEDs</li> </ul>                |
| Buttons         | RST/WPS button to restore factory default settings, connect mesh network devices, and set up wireless connection |
| Antenna         | · Four internal antennas (3dBi gain)                                                                             |
| МІМО            | · 2 x 2, MU-MIMO                                                                                                 |
| Power connector | · Power input connector (DC)                                                                                     |

| Software             |                                                                                                    |
|----------------------|----------------------------------------------------------------------------------------------------|
| WAN connection types | PPPoE PPv6 PPPoE PPPoE Dual Stack Static IPv4 / Dynamic IPv4 Static IPv6 / Dynamic IPv6 PPPoE + Static IP (PPPoE Dual Access) PPPoE + Dynamic IP (PPPoE Dual Access) PPTP/L2TP + Static IP PPTP/L2TP + Dynamic IP                                                                                                    |
| Network functions    | <ul> <li>DHCP server/relay</li> <li>Advanced configuration of built-in DHCP server</li> <li>Stateful/Stateless mode for IPv6 address assignment, IPv6 prefix delegation</li> <li>Automatic obtainment of LAN IP address (for access point/repeater/client modes)</li> <li>DNS relay</li> <li>Dynamic DNS</li> <li>Static IPv4/IPv6 routing</li> <li>IGMP/MLD Proxy</li> <li>RIP</li> <li>Support of UPnP</li> <li>Support of VLAN</li> <li>WAN ping respond</li> <li>Support of SIP ALG</li> <li>Support of RTSP</li> <li>WAN failover</li> <li>Autonegotiation of speed, duplex mode, and flow control / Manual speed and duplex mode setup for each Ethernet port</li> <li>Built-in UDPXY application</li> </ul> |
| Firewall functions   | <ul> <li>Network Address Translation (NAT)</li> <li>Stateful Packet Inspection (SPI)</li> <li>IPv4/IPv6 filter</li> <li>MAC filter</li> <li>URL filter</li> <li>Ad blocking function</li> <li>DMZ</li> <li>Virtual servers</li> <li>Built-in SkyDNS web content filtering service</li> </ul>                                                                                                    |

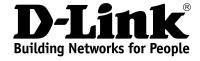

| Software                  |                                                                                                    |
|---------------------------|----------------------------------------------------------------------------------------------------|
| VPN                       | <ul> <li>IPsec/PPTP/L2TP/PPPoE pass-through</li> <li>PPTP/L2TP tunnels</li> <li>L2TP over IPsec client</li> <li>IPsec tunnels         <ul> <li>Transport/Tunnel mode</li> <li>IKEv1/IKEv2 support</li> <li>DES encryption</li> <li>NAT Traversal</li> <li>Support of DPD (Keep-alive for VPN tunnels)</li> </ul> </li> </ul>                                                                                                    |
| Management and monitoring | <ul> <li>Local and remote access to settings through SSH/TELNET/WEB (HTTP/HTTPS)</li> <li>Bilingual web-based interface for configuration and management (Russian/English)</li> <li>Support of D-Link Assistant application for Android and iPhone smartphones</li> <li>Notification on connection problems and auto redirect to settings</li> <li>Firmware update via web-based interface</li> <li>Automatic notification on new firmware version</li> <li>Saving/restoring configuration to/from file</li> <li>Support of logging to remote host</li> <li>Automatic synchronization of system time with NTP server and manual time/date setup</li> <li>Ping utility</li> <li>Traceroute utility</li> <li>TR-069 client</li> <li>Schedules for rules and settings of firewall, automatic reboot, limitation of wireless client maximum bandwidth, and enabling/disabling wireless network and Wi-Fi filter</li> <li>Automatic upload of configuration file from ISP's server (Auto Provision)</li> <li>Configuration of action for hardware buttons</li> </ul> |

| Wireless Module Parameters                                                                                |                                                                                                    |
|----------------------------------------------------------------------------------------------------|----------------------------------------------------------------------------------------------------|
| Standards                                                                                                 | <ul> <li>IEEE 802.11ac Wave 2</li> <li>IEEE 802.11a/b/g/n</li> <li>IEEE 802.11k/v</li> <li>IEEE 802.11w</li> </ul>                                                                                                    |
| Frequency range  The frequency range depends upon the radio frequency regulations applied in your country | · 2400 ~ 2483.5MHz<br>· 5150 ~ 5350MHz<br>· 5650 ~ 5850MHz                                                                                                    |
| Wireless connection security                                                                              | <ul> <li>WEP</li> <li>WPA/WPA2 (Personal/Enterprise)</li> <li>WPA3 (Personal)</li> <li>MAC filter</li> <li>WPS (PBC/PIN)</li> </ul>                                                                                                    |
| Advanced functions                                                                                        | <ul> <li>EasyMesh function</li> <li>Support of client mode</li> <li>WMM (Wi-Fi QoS)</li> <li>Information on connected Wi-Fi clients</li> <li>Advanced settings</li> <li>Smart adjustment of Wi-Fi clients</li> <li>Guest Wi-Fi / support of MBSSID</li> <li>Rate limitation for wireless network/separate MAC addresses</li> <li>Periodic scan of channels, automatic switch to least loaded channel</li> <li>Support of 5GHz TX Beamforming</li> <li>Autonegotiation of channel bandwidth in accordance with environment conditions (20/40 Coexistence)</li> <li>Support of STBC</li> <li>CoovaChilli authentication portal</li> </ul> |
| Wireless connection rate                                                                                  | <ul> <li>IEEE 802.11a: 6, 9, 12, 18, 24, 36, 48, and 54Mbps</li> <li>IEEE 802.11b: 1, 2, 5.5, and 11Mbps</li> <li>IEEE 802.11g: 6, 9, 12, 18, 24, 36, 48, and 54Mbps</li> <li>IEEE 802.11n (2.4GHz/5GHz): from 6.5 to 300Mbps (MCS0–MCS15)</li> <li>IEEE 802.11ac (5GHz): from 6.5 to 867Mbps (from MCS0 to MCS9)</li> </ul>                                                                                                    |

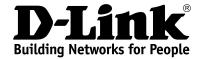

| Wireless Module Parameters                                                                                             |                                                                                                    |
|----------------------------------------------------------------------------------------------------|----------------------------------------------------------------------------------------------------|
| Transmitter output power                                                                                               | · 802.11a (typical at room temperature 25 °C)                                                                                                    |
| The maximum value of the transmitter output power depends upon the radio frequency regulations applied in your country | 17dBm at 6, 9, 12, 18, 24, 36, 48, 54Mbps  802.11b (typical at room temperature 25 °C) 17dBm at 1, 2, 5.5, 11Mbps                                                                                                    |
|                                                                                                    | 802.11g (typical at room temperature 25 °C)                                                                                                    |
|                                                                                                    | 17dBm at 6, 9, 12, 18, 24, 36, 48, 54Mbps                                                                                                    |
|                                                                                                    | 802.11n (typical at room temperature 25 °C)     2.4GHz     HT20/HT40                                                                                                    |
|                                                                                                    | 17dBm at MCS0/8~7/15<br>5GHz                                                                                                    |
|                                                                                                    | HT20/HT40<br>17dBm at MCS0/8~7/15                                                                                                    |
|                                                                                                    | 802.11ac (typical at room temperature 25 °C)     VHT20                                                                                                    |
|                                                                                                    | 17dBm at MCS0~8<br>VHT40                                                                                                    |
|                                                                                                    | 17dBm at MCS0~9 VHT80 17dBm at MCS0~9                                                                                                    |
| Receiver sensitivity                                                                                                   | <ul> <li>802.11a (typical at PER &lt; 10% (1000-byte PDUs) at room temperature 25 °C)</li> <li>-90dBm at 6Mbps</li> <li>-88dBm at 9Mbps</li> <li>-86dBm at 12Mbps</li> <li>-85dBm at 18Mbps</li> <li>-82dBm at 24Mbps</li> <li>-78dBm at 36Mbps</li> <li>-74dBm at 48Mbps</li> <li>-73dBm at 54Mbps</li> <li>-73dBm at 54Mbps</li> </ul>                                                                          |
|                                                                                                    | <ul> <li>802.11b (typical at PER = 8% (1000-byte PDUs) at room temperature 25 °C)</li> <li>-93dBm at 1Mbps</li> <li>-90dBm at 2Mbps</li> <li>-88dBm at 5.5Mbps</li> <li>-86dBm at 11Mbps</li> </ul>                                                                                                    |
|                                                                                                    | <ul> <li>802.11g (typical at PER &lt; 10% (1000-byte PDUs) at room temperature 25 °C)</li> <li>-90dBm at 6Mbps</li> <li>-84dBm at 9Mbps</li> <li>-82dBm at 12Mbps</li> <li>-80dBm at 18Mbps</li> <li>-77dBm at 24Mbps</li> <li>-75dBm at 36Mbps</li> <li>-74dBm at 48Mbps</li> <li>-73dBm at 54Mbps</li> <li>-73dBm at 54Mbps</li> </ul>                                                                          |
|                                                                                                    | 802.11n (typical at PER = 10% (1000-byte PDUs) at room temperature 25 °C) 2.4GHz, HT20 -90dBm at MCS0/8 -82dBm at MCS1/9 -80dBm at MCS2/10 -77dBm at MCS3/11 -74dBm at MCS4/12 -73dBm at MCS5/13 -72dBm at MCS6/14 -71dBm at MCS7/15 2.4GHz, HT40 -87dBm at MCS0/8 -83dBm at MCS1/9 -81dBm at MCS2/10 -78dBm at MCS3/11 -74dBm at MCS3/11 -74dBm at MCS3/11 -74dBm at MCS3/11 -74dBm at MCS5/13 -69dBm at MCS6/14 |

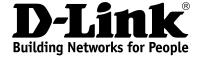

| Wireless Module Parameters |                                                                                                    |
|----------------------------|----------------------------------------------------------------------------------------------------|
|                            | 5GHz, HT20 -90dBm at MCS0/8 -86dBm at MCS1/9 -84dBm at MCS2/10 -81dBm at MCS3/11 -77dBm at MCS4/12 -73dBm at MCS6/14 -71dBm at MCS6/14 -71dBm at MCS6/14 -71dBm at MCS7/15 5GHz, HT40 -87dBm at MCS1/9 -81dBm at MCS1/9 -81dBm at MCS2/10 -78dBm at MCS2/10 -78dBm at MCS3/11 -74dBm at MCS3/11 -74dBm at MCS8/14 -67dBm at MCS6/14 -67dBm at MCS6/14 -67dBm at MCS6/14 -67dBm at MCS6/14 -67dBm at MCS6/14 -67dBm at MCS6/14 -67dBm at MCS0 -80dBm at MCS0 -80dBm at MCS0 -80dBm at MCS0 -80dBm at MCS0 -81dBm at MCS2 -71dBm at MCS4 -73dBm at MCS5 -72dBm at MCS6 -71dBm at MCS6 -71dBm at MCS6 -71dBm at MCS6 -71dBm at MCS6 -71dBm at MCS6 -71dBm at MCS6 -71dBm at MCS6 -71dBm at MCS6 -71dBm at MCS6 -71dBm at MCS6 -71dBm at MCS6 -74dBm at MCS6 -80dBm at MCS1 -82dBm at MCS1 -82dBm at MCS1 -82dBm at MCS6 -69dBm at MCS6 -69dBm at MCS6 -69dBm at MCS6 -69dBm at MCS9 -74dBm at MCS9 -74dBm at MC |
| Modulation schemes         | -59dBm at MCS9  802.11a: BPSK, QPSK, 16QAM, 64QAM with OFDM  802.11b: DQPSK, DBPSK, DSSS, CCK  802.11g: BPSK, QPSK, 16QAM, 64QAM with OFDM  802.11n: BPSK, QPSK, 16QAM, 64QAM with OFDM  802.11ac: BPSK, QPSK, 16QAM, 64QAM, up to 256QAM with OFDM                                                                                                    |

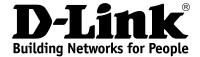

| Physical Parameters    |                                          |
|------------------------|------------------------------------------|
| Dimensions (L x W x H) | · 160 x 57 x 110 mm (6.3 x 2.2 x 4.3 in) |
| Weight                 | · 167 g (0.37 lb)                        |

| Operating Environment |                                                                                          |
|-----------------------|------------------------------------------------------------------------------------------|
| Power                 | · Output: 12V DC, 1A                                                                     |
| Temperature           | Operating: from 0 to 40 °C Storage: from -20 to 65 °C                                    |
| Humidity              | Operating: from 10% to 90% (non-condensing)     Storage: from 5% to 95% (non-condensing) |

### **Delivery Package**

- · Router DIR-842
- Power adapter DC 12V/1A
- · Ethernet cable
- · "Quick Installation Guide" (brochure)